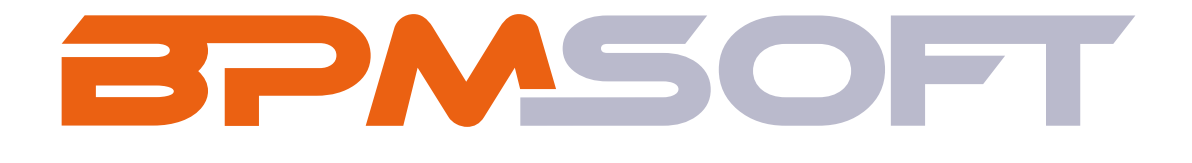

## **Школа Low Code СЕРТИФИКАЦИЯ**

Описание сертификации

Сертификация для аналитиков

Сертификация для разработчиков

Правила прохождения сертификации

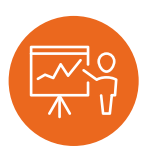

## **АНАЛИТИК BPMSOFT**

Для аналитиков, специалистов по внедрению, presale- и DevOps-инженеров

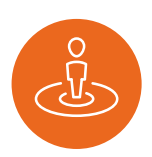

## **РАЗРАБОТЧИК BPMSOFT**

БАЗОВЫЙ ПРОДВИНУТЫЙ **Продвинутый БАЗОВЫЙ ПРОДВИНУТЫЙ** 

Для разработчиков продуктов и решений на базе BPMSoft

## **БАЗОВЫЙ УРОВЕНЬ СЕРТИФИКАЦИИ**

Для аналитиков и разработчиков, сопровождающих реализованные проекты на платформе BPMSoft.

## **ПРОДВИНУТЫЙ УРОВЕНЬ СЕРТИФИКАЦИИ**

Для специалистов, выполняющих внедрение платформы с «нуля» и/или создающих программное обеспечение на платформе BPMSoft. Продвинутый уровень отличается от базового сложностью практического задания и сертификационного теста, а также позволяет подтвердить компетенции специалиста высокого уровня.

## **ОСНОВНЫЕ МОМЕНТЫ СЕРТИФИКАЦИИ**

1. Сертификационный экзамен включает в себя выполнение и защиту индивидуального практического задания, а также прохождение сертификационного тестирования.

2. Длительность сертификационного экзамена 60 минут.

3. На сдачу сертификационного экзамена даётся одна попытка. Экзаменуемый не получает сертификат, если он не защитил практическое задание или не сдал сертификационный тест.

4. Если экзаменуемый успешно защитил практическое задание, но не сдал сертификационный тест, при повторной сертификации необходимо выполнить и защитить практическое задание заново.

5. Зарегистрироваться на сертификацию можно в личном кабинете сайта Школы Low Code.

## **ЭТАПЫ ПОДГОТОВКИ И ПРОВЕДЕНИЯ СЕРТИФИКАЦИИ:**

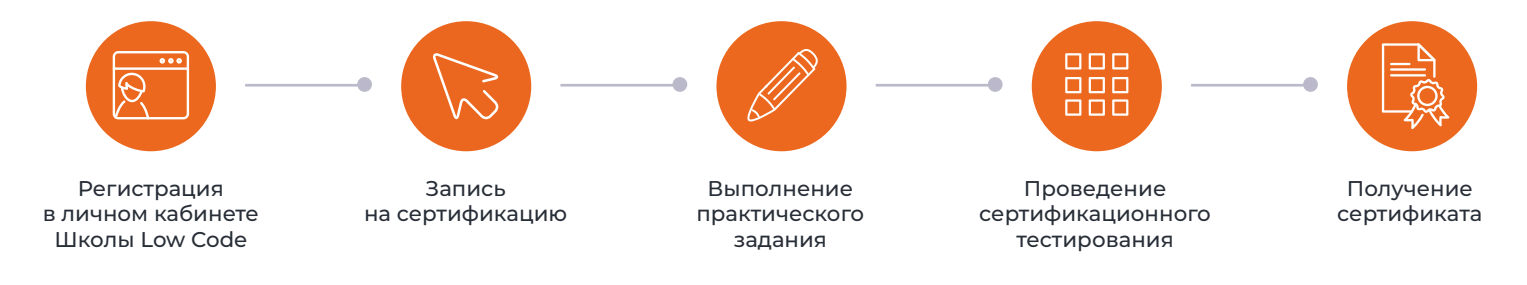

#### **Для старта небходимо:**

1. Выбрать продукт для сертификации, уровень сертификата, свободную дату и время для проведения сертификации.

2. Дождаться получения подтверждения об успешной регистрации на электронную почту.

## **1. ПРАКТИЧЕСКОЕ ЗАДАНИЕ**

За **7 дней** до даты сертификации на электронную почту экзаменуемого высылается индивидуальное практическое задание, которое нужно выполнить самостоятельно и продемонстрировать тренеру во время экзамена.

Домашнее практическое задание формируется на основе выбранного уровня сертификата. Выполнять задание можно на тестовом стенде, развернутом локально у экзаменуемого или использовать демонстрационную версию BPMSoft в облаке.

#### **Задание подтверждает ваши компетенции по настройке следующей функциональности:**

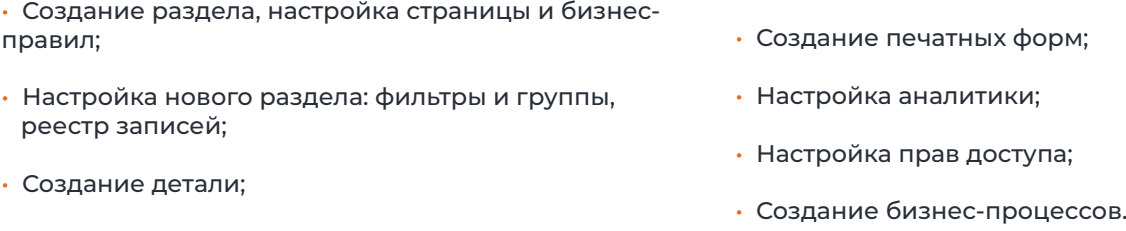

• Редактирование существующего раздела;

#### **Защита индивидуального практического задания**

Сертификационный экзамен начинается с защиты индивидуального практического задания. Только экзаменуемые с успешно выполненным индивидуальным практическим заданием допускаются к прохождению сертификационного тестирования.

#### **Время на защиту задания: 20 минут**

## **2. СЕРТИФИКАЦИОННЫЙ ТЕСТ**

Индивидуальную ссылку на сертификационный тест экзаменуемый получает от тренера в чате конференции непосредственно перед началом экзамена. В рамках теста необходимо ответить на вопросы с одиночным, множественным выбором, а также открытые вопросы. Детальные результаты выполнения теста можно будет посмотреть после завершения экзамена или в личном кабинете на сайте Школы Low Code.

#### **Категории тестовых вопросов:**

- Знание особенностей выбранного продукта BPMSoft
- Архитектура BPMSoft;
- Бизнес-моделирование в BPMSoft;
- Внедрение платформы;
- Лицензирование BPMSoft;
- Объектные модели и реляционные БД;

#### **Время на защиту задания: 40 минут**

- Управление изменениями;
- Понимание технологии интеграции BPMSoft;
- Мобильное приложение;
- Портал.

## **1. ПРАКТИЧЕСКОЕ ЗАДАНИЕ**

За **7 дней** до сертификационного экзамена на электронную почту экзаменуемого высылается индивидуальное практическое задание, которое нужно выполнить и прислать тренеру результаты за день до экзамена.

Домашнее практическое задание формируется на основе выбранного уровня сертификата. Выполнять задание можно на тестовом стенде, развернутом локально у экзаменуемого. На сертификационном экзамене необходимо продемонстрировать тренеру результаты выполнения практического задания.

#### **Задание подтверждает ваши компетенции по настройке следующей функциональности:**

- Проверку навыков клиентской разработки;
- Проверку навыков серверной разработки;
- Проверку навыков по настройке и администрированию системы.

#### **Защита индивидуального практического задания**

Сертификационный экзамен начинается с защиты индивидуального практического задания. Только экзаменуемые с успешно выполненным индивидуальным практическим заданием допускаются к прохождению сертификационного тестирования.

#### **Время на защиту задания: 20 минут**

## **2. СЕРТИФИКАЦИОННЫЙ ТЕСТ**

Индивидуальную ссылку на сертификационный тест экзаменуемый получает от тренера в чате конференции непосредственно перед началом экзамена. В рамках теста необходимо отвечать на вопросы с одиночным, множественным выбором. Детальные результаты выполнения теста можно будет посмотреть после завершения экзамена или в личном кабинете на сайте Школы Low Code.

#### **Категории тестовых вопросов:**

- Клиентская разработка;
- Серверная разработка;
- Архитектура системы;
- Настройка и администрирование системы;

#### **Время на защиту задания: 40 минут**

## **ПРАВИЛА ПРОХОЖДЕНИЯ СЕРТИФИКАЦИИ**

Сразу после подтверждения регистрации на сертификацию экзаменуемому будет отправлено письмо с детальными инструкциями и ссылкой для подключения к конференции. В случае отсутствия подтверждения оплаты запись на сертификацию будет автоматически отменена.

**За 1 день до сертификационного экзамена кандидату будет отправлено письмо-напоминание о сертификации.**

• Сертификация проводится с помощью сервиса TrueConf в онлайн режиме, ссылка на подключение конференции будет своевременно направлена на почту. Для участия в конференции достаточно только браузера и стабильного интернет-соединения.

• Проходить сертификацию необходимо со стационарного компьютера с одним подключенным монитором или ноутбука без дополнительных мониторов. Использование смартфона, планшета или других устройств не допускается.

• Экзаменуемый во время прохождения сертификации предоставляет доступ на просмотр своего рабочего стола.

• Сертификация проводится при включенной веб-камере на протяжении всего экзамена.

• Во время сертификации, в обязательном порядке, записывается весь процесс выполнения заданий.

• Экзаменуемый должен находиться в отдельном помещении без присутствия сторонних лиц, наличия других включенных компьютеров. Тренер может попросить показать помещение через веб-камеру. Если при проверке помещения до начала экзамена будут обнаружены неподходящие условия, тренер вправе перенести или отменить экзамен.

• Кандидату необходимо иметь при себе документ, удостоверяющий его личность, и быть готовым, по запросу тренера, показать документ на камеру в развёрнутом виде.

## **РЕСЕРТИФИКАЦИЯ**

Если у аналитика или разработчика BPMSoft уже есть действующий сертификат, то такой специалист может продлить его действие без выполнения индивидуального практического задания – по упрощенной процедуре.

#### **Условия для Ресертификации:**

- переэкзаменовка должна проходить до истечения срока действия текущего сертификата;
- переэкзаменовка возможна только по тому же продукту, что и действующий сертификат;
- уровень получаемого сертификата не может превышать уровень текущего сертификата.

## **ПЕРЕНОС ИЛИ ОТМЕНА СЕРТИФИКАЦИИ**

Перенос или отмена сертификации по инициативе участника возможна не позднее, чем за 10 календарных дней до даты назначенной сертификации. В противном случае фиксируется неявка, возврат денежных средств за которую не предусмотрен.

#### **РЕЗУЛЬТАТЫ**

**Для получения сертификата экзаменуемому необходимо набрать более 85% правильных ответов.** 

**Полученный сертификат действует 1 год с даты прохождения экзамена.**

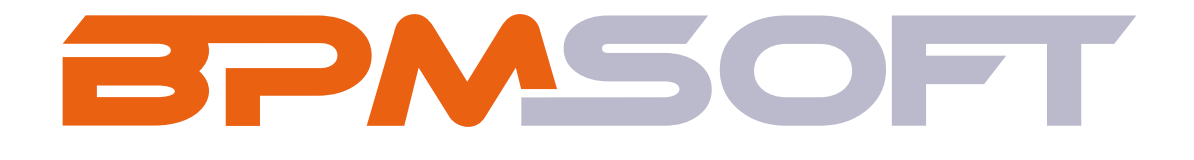

# **ОСТАЛИСЬ ВОПРОСЫ?**

Напишите нам, и мы с радостью ответим! **exam@bpmsoft.ru**